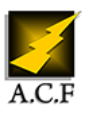

# **CISCO CCNA 200-301**

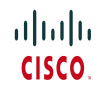

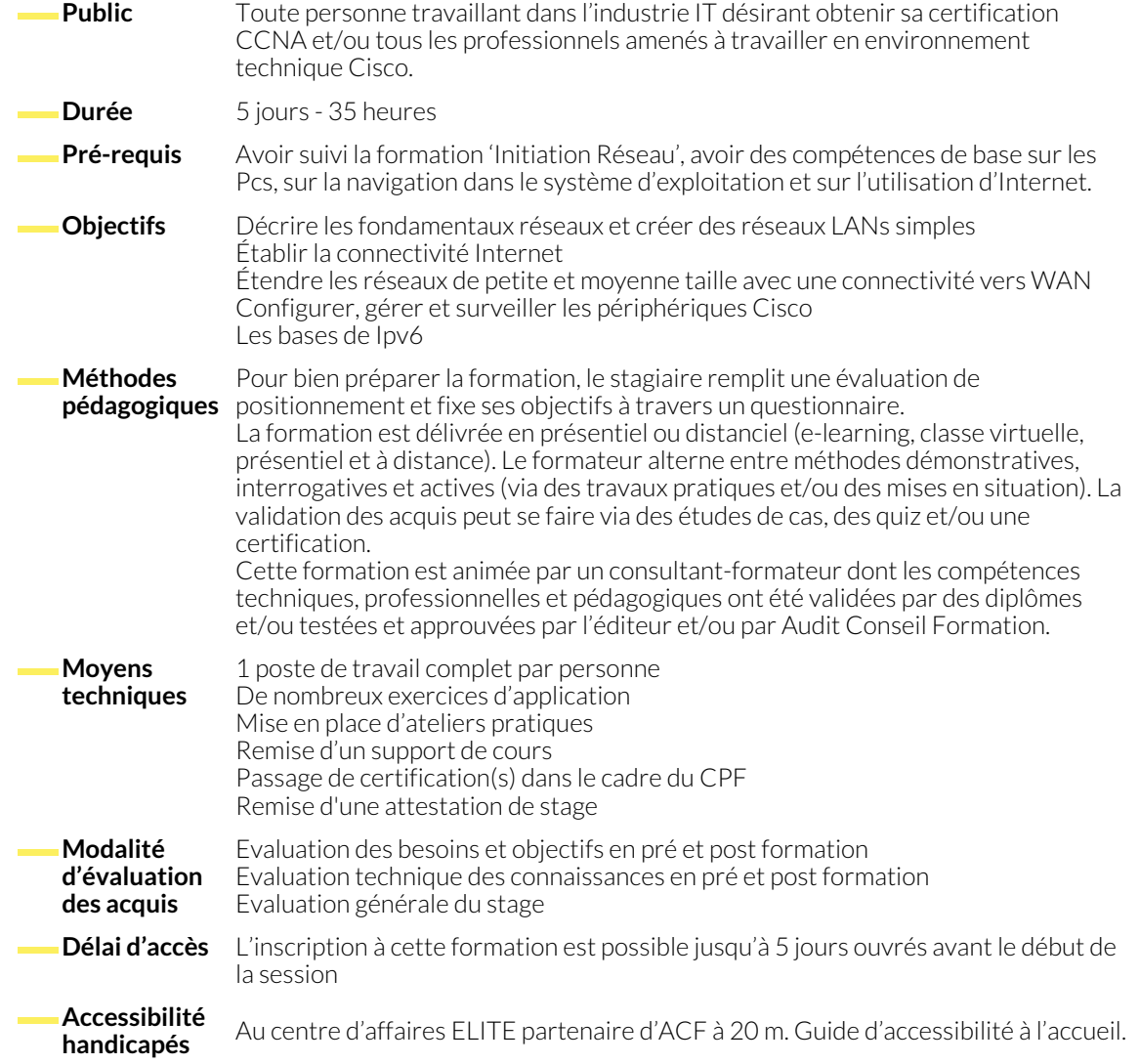

#### **1. PRÉSENTATION DE LA SOCIÉTÉ CISCO ET SON ÉCOSYSTÈME LOGICIEL**

- Son histoire et ses particularités
- Son poids financier et technologique sur le secteur

#### ● Ses certifications individuelles et d'entreprises

#### **2. INTRODUCTION AUX FONDAMENTAUX DU RÉSEAU**

- Acquisition de la culture historique essentielle des réseaux et sa terminologie
- Étude des topologies physiques et logiques des infrastructures d'entreprise (Spine-Leaf, N-Tiers, SOHO, On-Premises & Cloud)

# **3. COUCHE 1: MÉDIAS ET ÉQUIPEMENTS RÉSEAUX**

- Le codage de l'information dans toutes ses formes physiques
- Notions de base sur les signaux et le bruit dans les systèmes de communication
- Étude des différents médias de cuivres, fibres optiques et normes sans fils
- Identifier les problèmes de niveau 1 (collisions, erreurs, mismatch duplex)

#### **4. COUCHE 2: TECHNOLOGIES ET COMMUTATION ETHERNET**

- Étude et utilisation du système d'exploitation Cisco IOS pour gérer un switch
- Introduction aux technologies LAN: protocole Ethernet, adresses MAC, ARP, RARP...
- Recueil d'information sur un switch ou switch voisin, démarrage classique et remise en configuration d'usine d'un switch.
- Marche à suivre pour dépanner un problème de connectivité niveau 2

#### **5. COUCHE 3: INTRODUCTION AU ROUTAGE**

- Étude du protocole IPv4 et de son adressage, subnetting, VLSM
- Vérifier les paramètres IP des OS clients (Windows, MacOS, Linux)
- Les équipements de couche 3: les routeurs, switch L3
- **6. COUCHE 4: MISE EN PLACE D'UNE ARCHITECTURE RÉSEAU**
	- Compréhension des concepts et mise en oeuvre de VLANs et de **Trunks**
	- Compréhension et mise en place de Routage inter-VLANs
	- Utiliser un périphérique réseau Cisco en tant que serveur DHCP
- Mise en place d'un service DHCP sur un routeur Cisco
- Comprendre une table de routage: protocole, Next Hop, distance administrative, route de derniers recours, Étude du protocole ICMP
- Étude et mise en place de différents type de NAT en IPv4
- Présentation des technologies WAN et WLAN
- Présentation et mise en place des protocoles de routage OSPFv3 et EIGRP

## **7. TECHNOLOGIES DE REDONDANCE ET ÉVITEMENT DES BOUCLES DE COUCHE 2**

- Exposé et vérifications sur le Cisco Discovery Protocol
- Exposé sur la nécessité du STP, optimisation
- Root port, port bridge et autre notions et fonctionnements.

## **8. GESTION DE LA SÉCURITÉ DES PÉRIPHÉRIQUES RÉSEAUX**

- Sécuriser les accès administratifs
- Mettre en oeuvre le device hardening
- Configurer la journalisation des messages systèmes
- Théorie sur le Rapid PVST+
- Agrégation de ports avec LACP
- Agrégation de ports avec Etherchannel
- Mise en place et dépannage des ACLs standards et étendues
- Configuration des VPN.

#### **9. INTRODUCTION À IPV6**

- Introduction aux bases de IPv6
- Compresser et décompresser des adresses
- Reconnaître les différents types d'adresses IPv6
- Configurer les routes statiques IPv6

#### **NOUS CONTACTER**

#### **Siège social Centre de formation** 16, ALLÉE FRANÇOIS VILLON 38130 ÉCHIROLLES

# **Téléphone E-mail**

87, RUE GÉNÉRAL MANGIN 38000 GRENOBLE

04 76 23 20 50 - 06 81 73 19 35 contact@audit-conseil-formation.com

#### **Suivez-nous sur les réseaux sociaux, rejoignez la communauté !**

**ACF** Audit Conseil Formation **CONSERVING ACT ACFAUDITIES ACFAULT CONSERVING ACFAULT CONSERVING ACFAULT CONSERVING** 

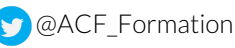

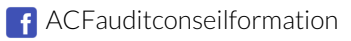